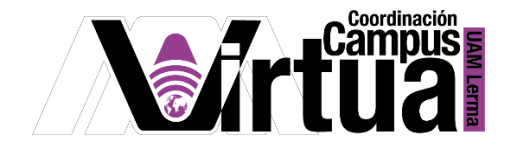

# ¿Cómo crear un diseño instruccional?

# Información inicial

Según Broderick, el diseño instruccional es "el arte y ciencia aplicada de crear un ambiente instruccional y los materiales, claros y efectivos, que ayudarán al alumno a desarrollar la capacidad para lograr ciertas tareas".

Se requiere el programa sintético y/o analítico de UEA ya que este documento contiene entre otra información:

- Objetivo general
- Contenido sintético
- Modalidades de conducción
- Modalidades de evaluación
- Bibliografía

#### PASO 1: ORGANIZAR LAS UNIDADES

Se deberá organizar el contenido sintético en 5 ± 1 unidades, con la finalidad que el alumno pueda procesar mejor la información.

#### CONTENIDO SINTÉTICO:

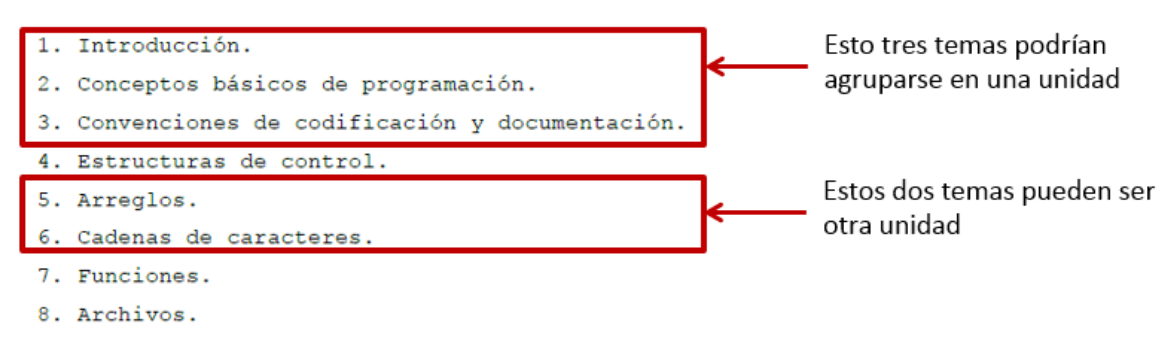

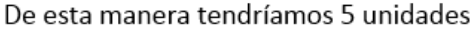

### P á g i n a 1 | 12

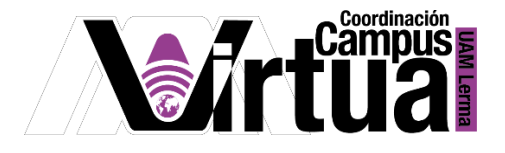

### PASO2: DEFINIR LAS UNIDADES Y SUS OBJETIVOS

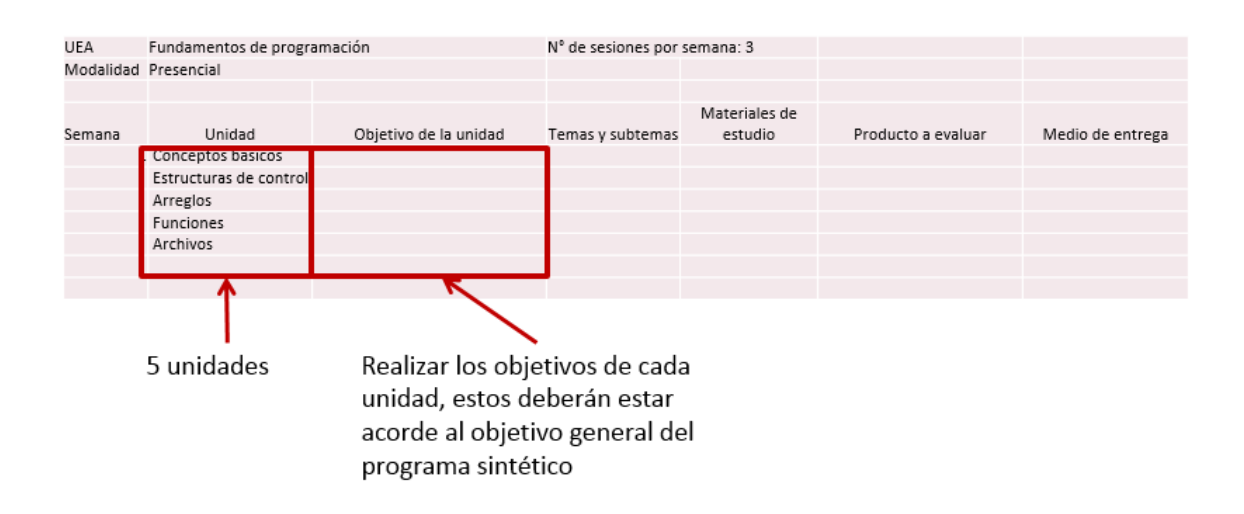

#### a. DEFINIR LOS OBJETIVOS DE LAS UNIDADES

Si el programa sintético no contiene los objetivos de cada unidad se deberán redactarlos, para ello puede apoyarse en la siguiente página:

subitus Quiénes somos Blog Saber más E-learning Querétara Redacta tus objetivos de aprendizaje [Sujeto] será capaz de + [verbo de acción] + [contenido de aprendizaje] + En esta sección se [circunstancias] visualizará el objetivo de aprendizaje  $1$  quity  $4$  singul  $z$  out  $\omega$ 3 con put  $\left.\begin{array}{ll} \mbox{D} & \mbox{GBLTWOO D} \\ \mbox{APSBOLDAE} \end{array}\right.$ ¿Quién o quiénes aprenderán (destinatarios)?

<https://www.subitus.com/objetivosdeaprendizaje/>

#### P á g i n a 2 | 12

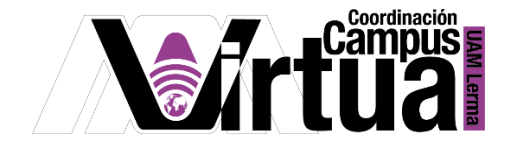

Por ejemplo para la unidad 1, conceptos básicos:

– **Opción: QUIÉN**.

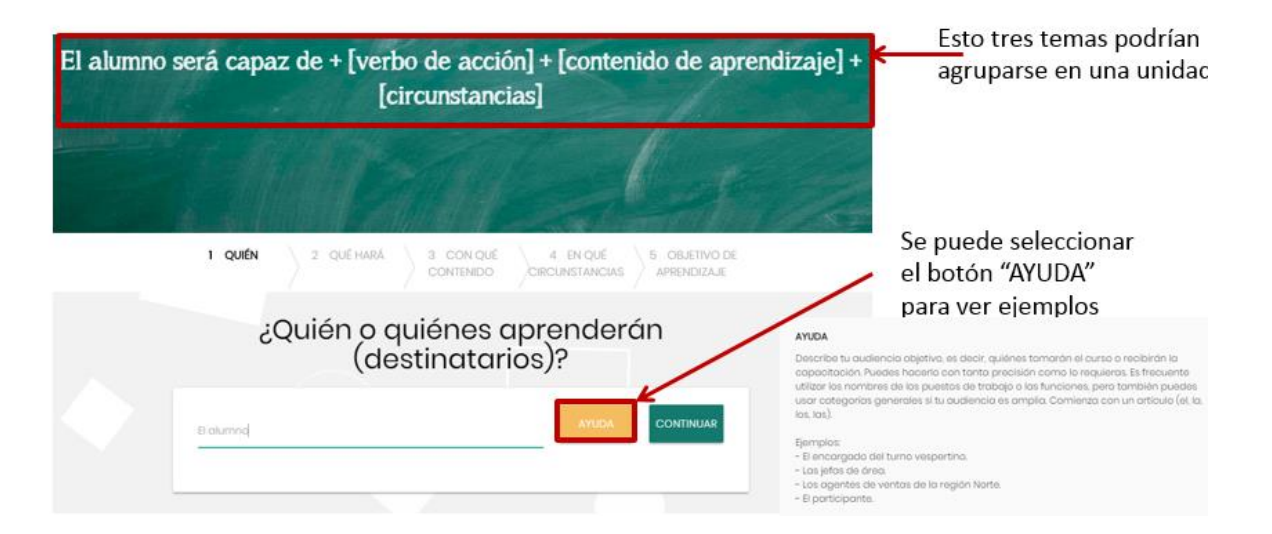

– **Opción: QUÉ HARÁ.**

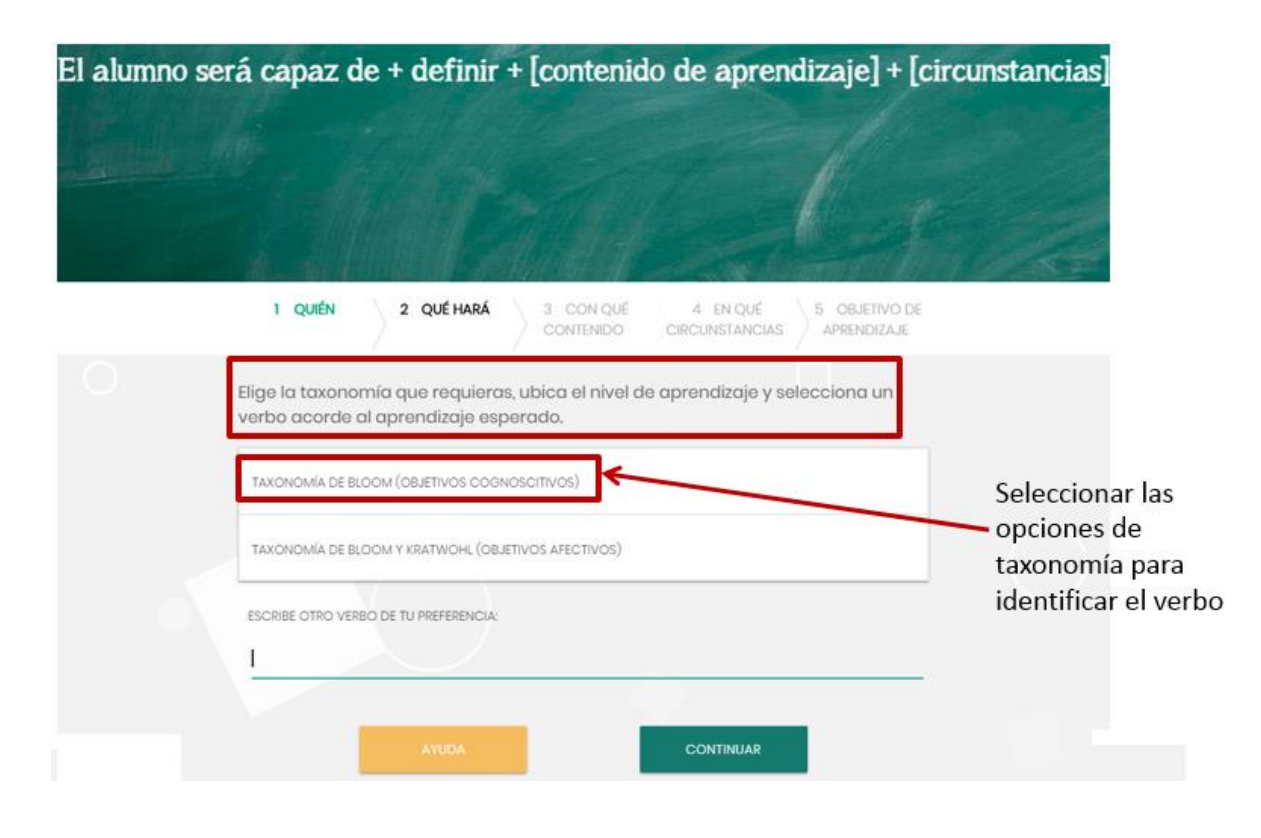

# P á g i n a 3 | 12

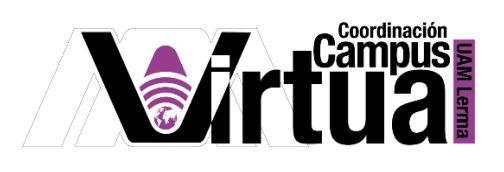

Definir todos los objetivos.

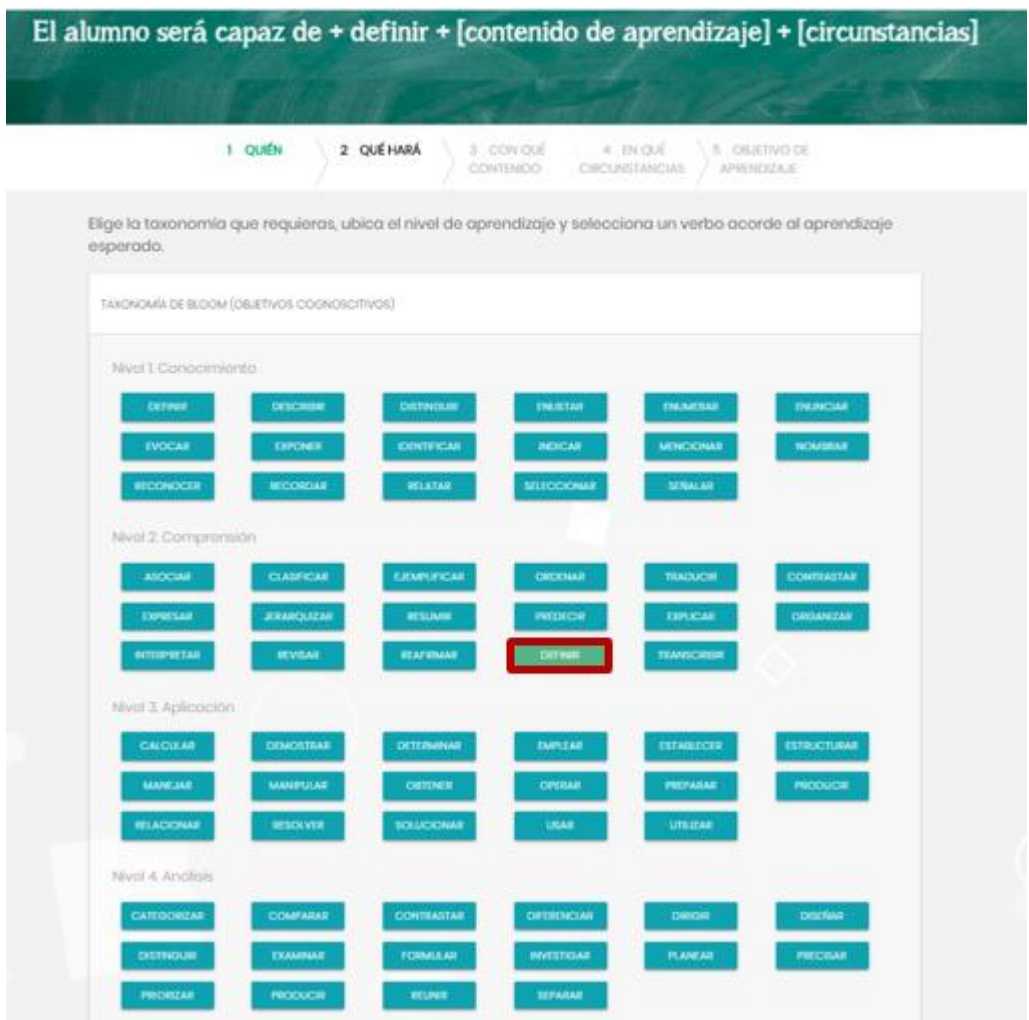

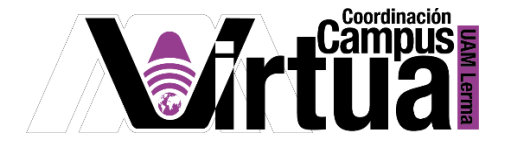

– **Opción3: CON QUÉ CONTENIDO.**

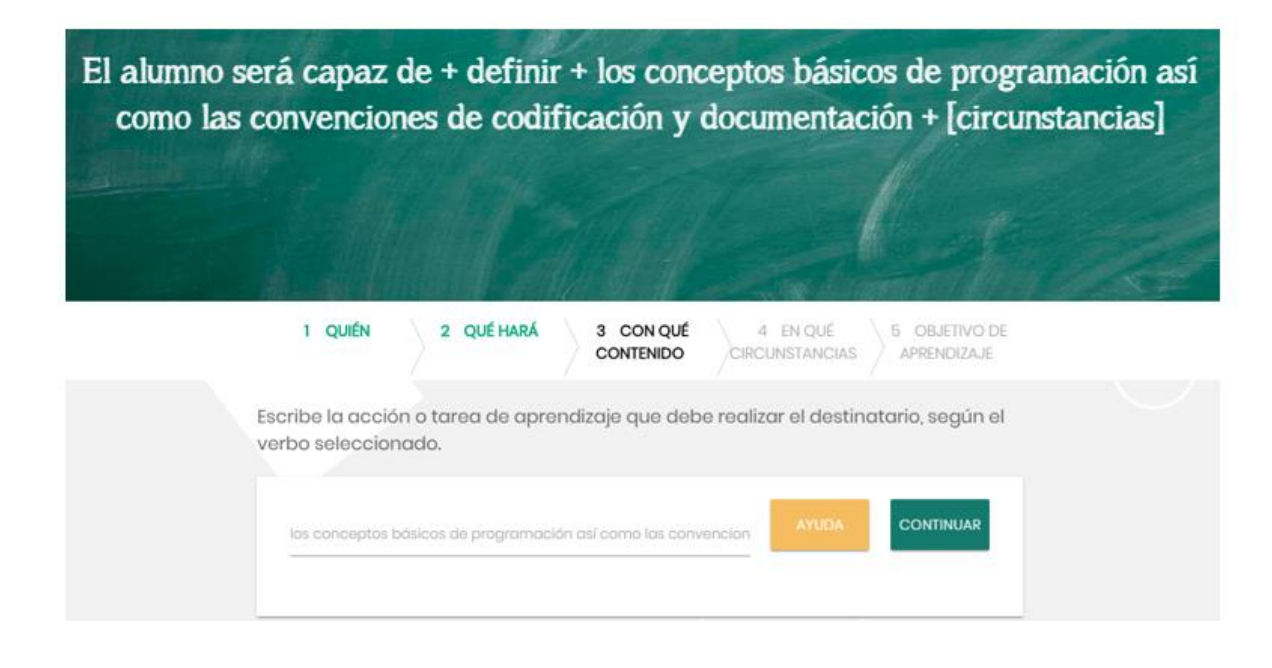

– **Opción4: EN QUÉ CIRCUNSTANCIAS.**

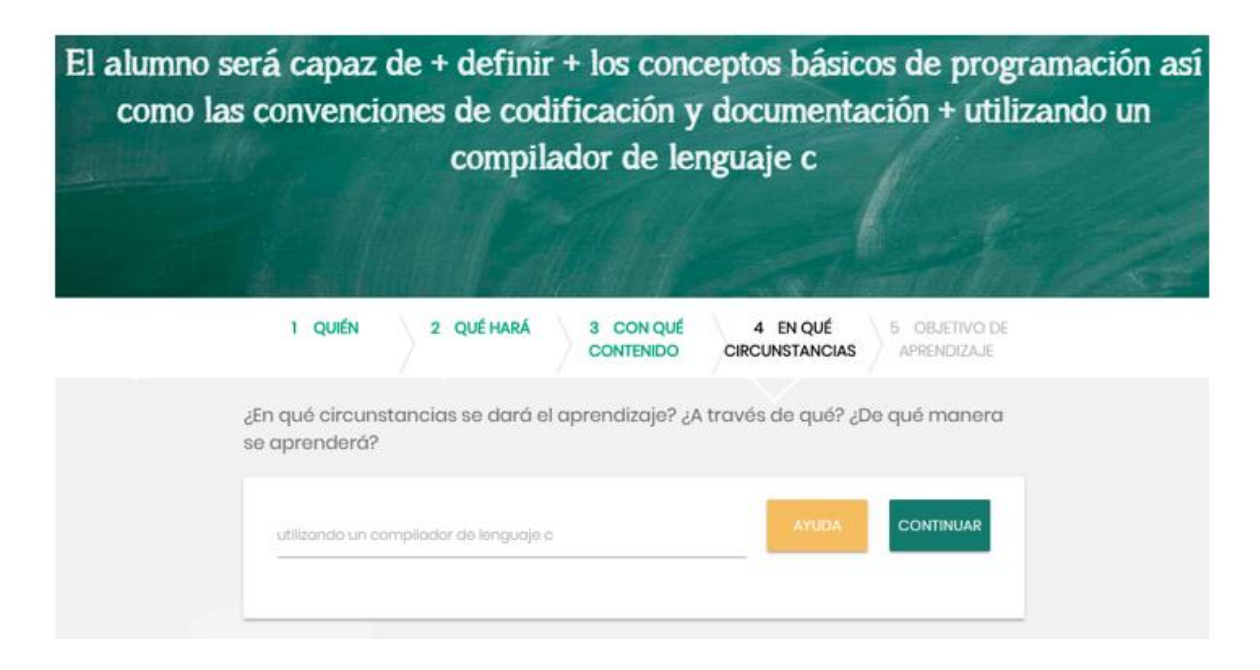

### P á g i n a 5 | 12

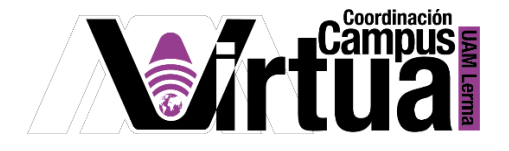

– **Opción5: OBJETIVO DE APRENDIZAJE**

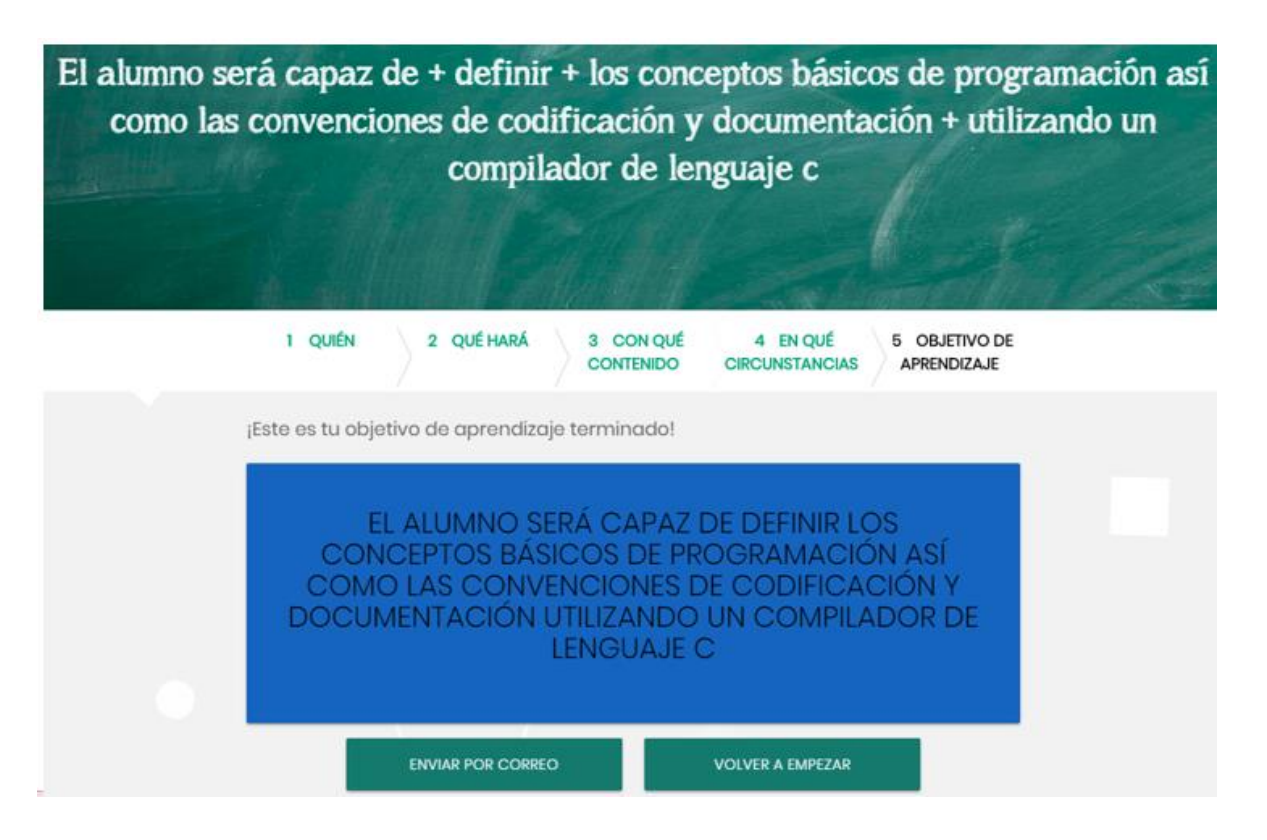

Definir los objetivos de las unidades.

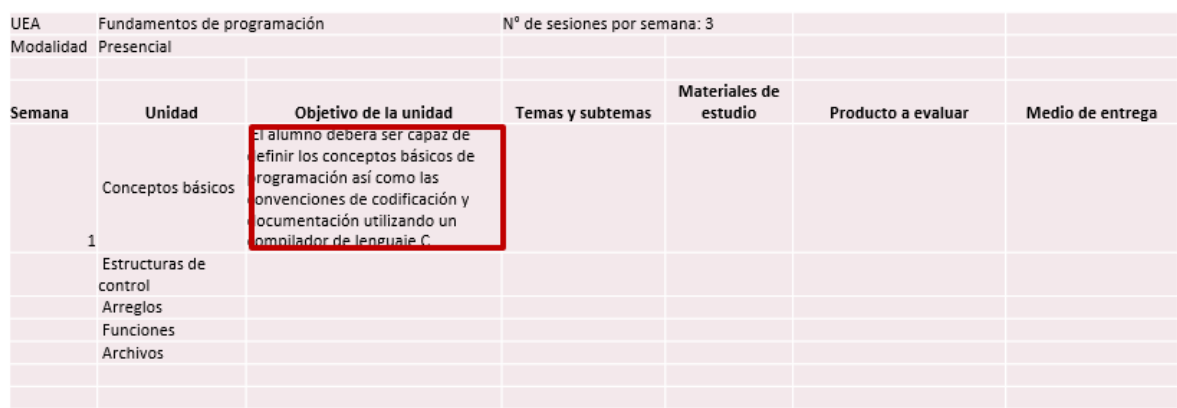

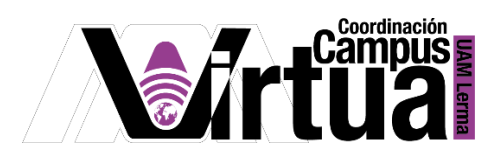

### PASO 3: ESTABLECER LOS TEMAS Y SUBTEMAS

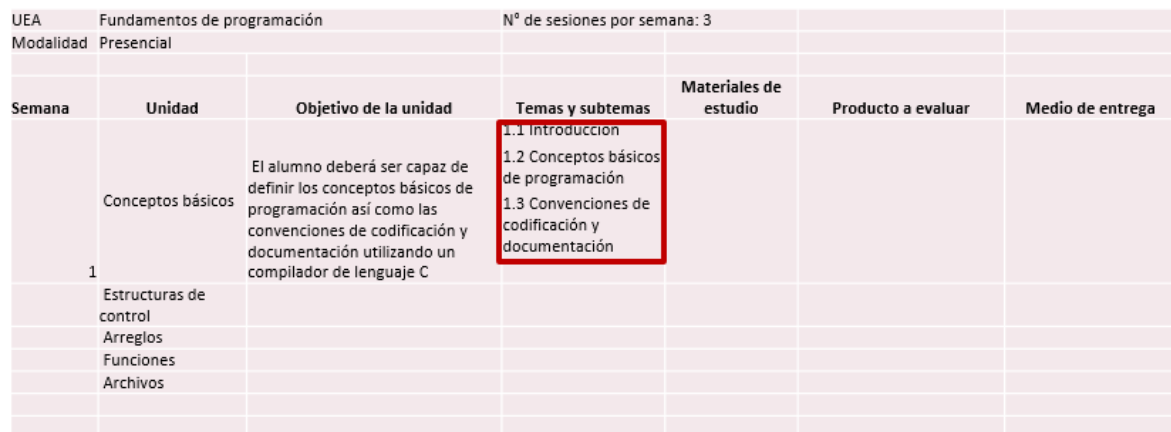

# PASO 4: ASOCIAR LOS MATERIALES DE ESTUDIO A CADA TEMA/SUBTEMA

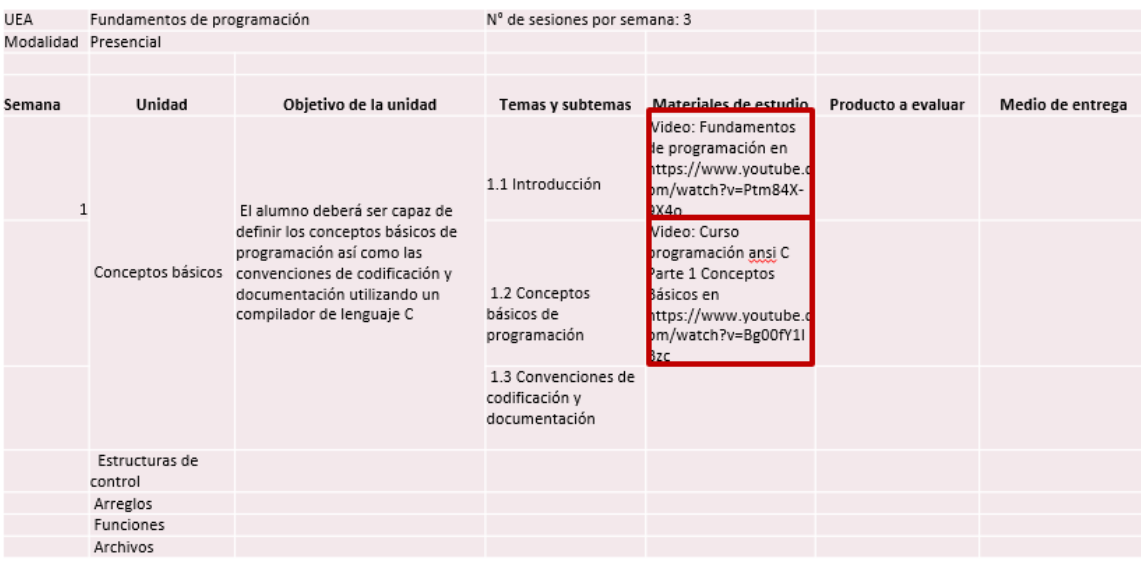

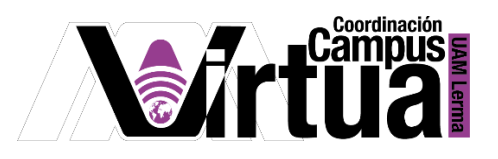

# PASO 5: DETERMINAR CUÁL SERÁ EL PRODUCTO A EVALUAR PARA ESE TEMA

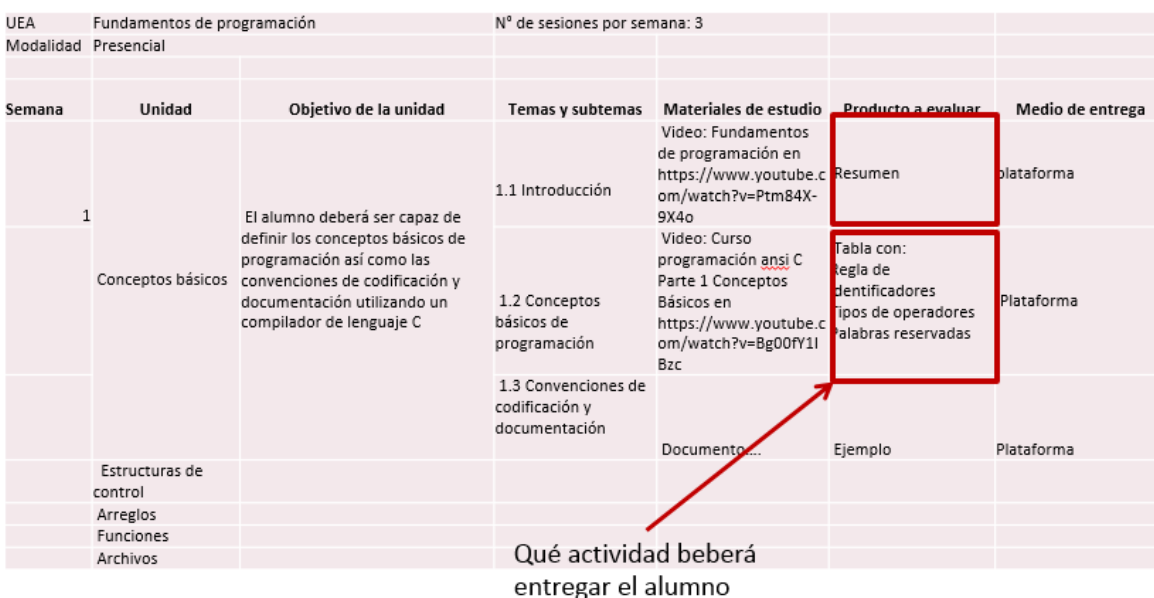

# PASO 6: INDICAR CUÁL SERÁ EL MEDIO DE ENTREGA

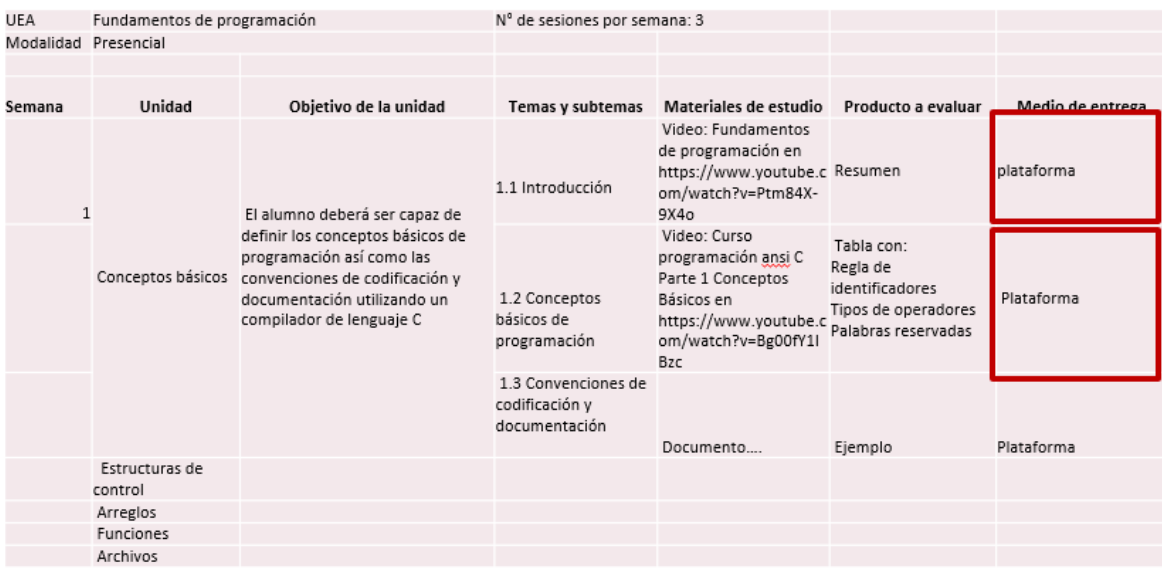

# P á g i n a 8 | 12

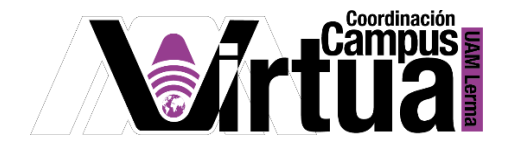

# PASO 7: DETERMINAR EL NÚMERO DE SESIONES PARA CADA TEMA

Una vez que se tienen identificados los temas, subtemas y las actividades es importante planear el n° de sesiones que se requiere para cada tema.

De esta forma también se podrán identificar las semanas en las que se impartirá cada unidad/tema

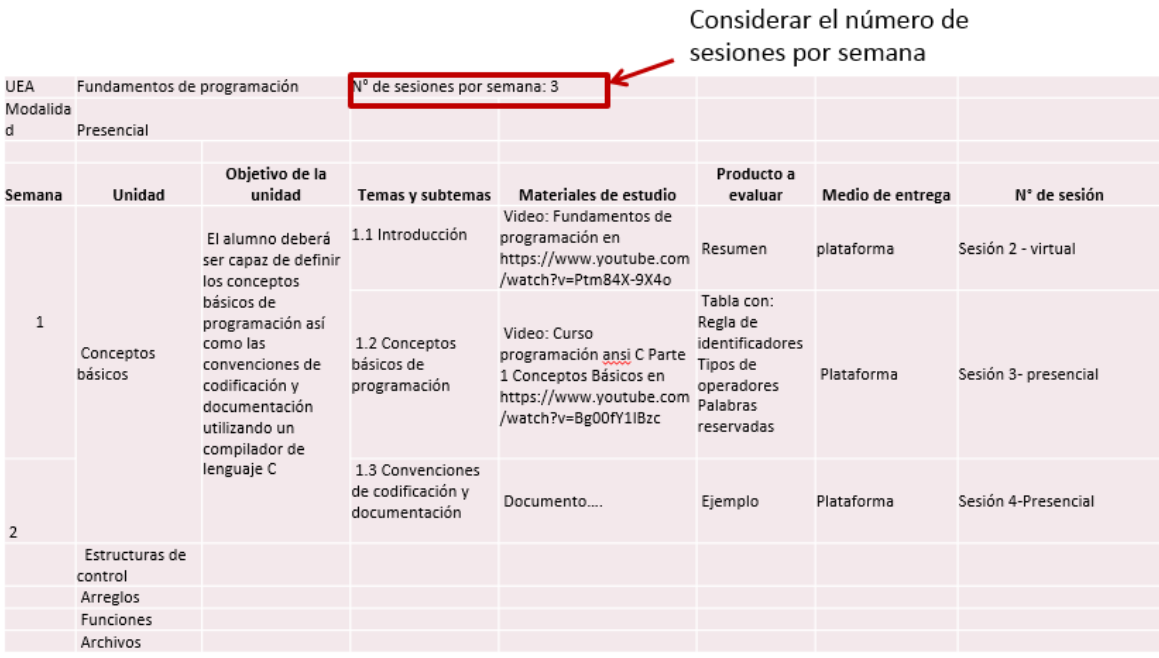

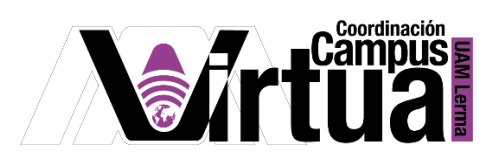

Identificar si serán virtuales o presenciales.

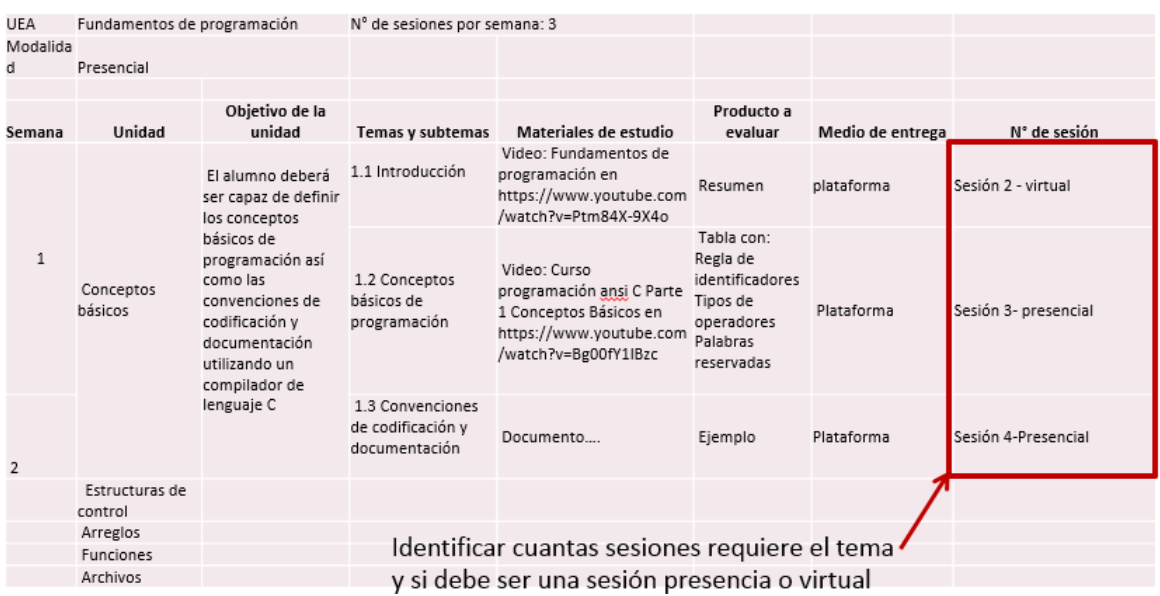

#### Identificar las semanas

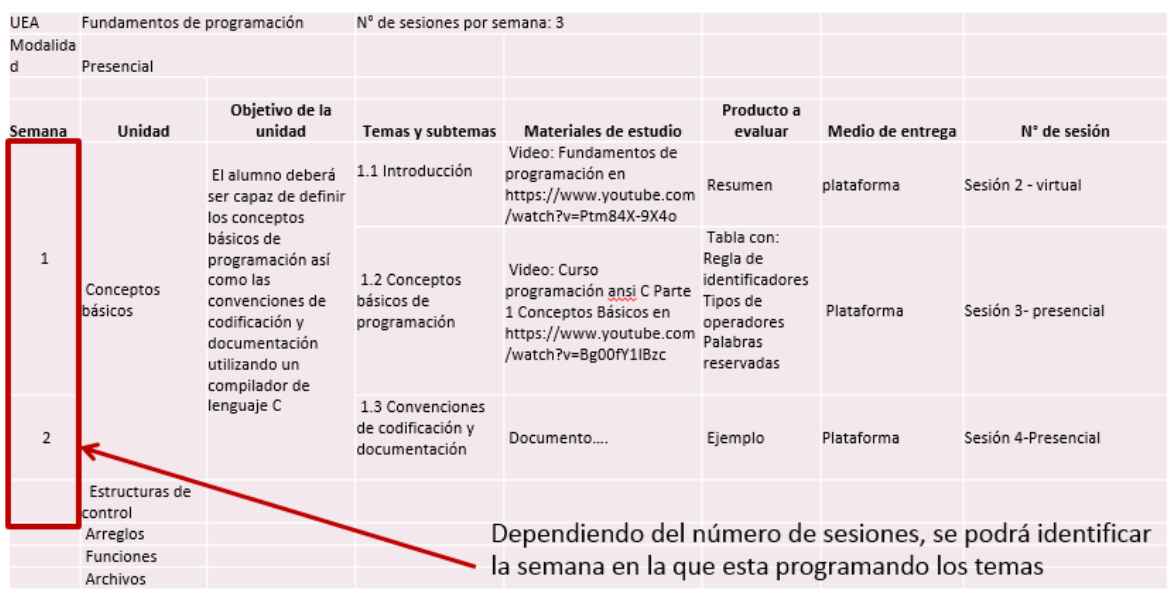

# P á g i n a 10 | 12

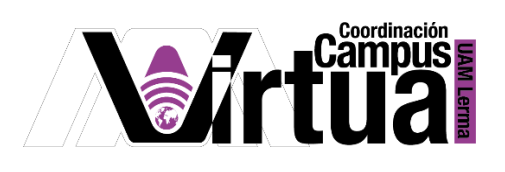

# Continuar con las siguientes unidades.

### Continuamos con las siguientes unidades

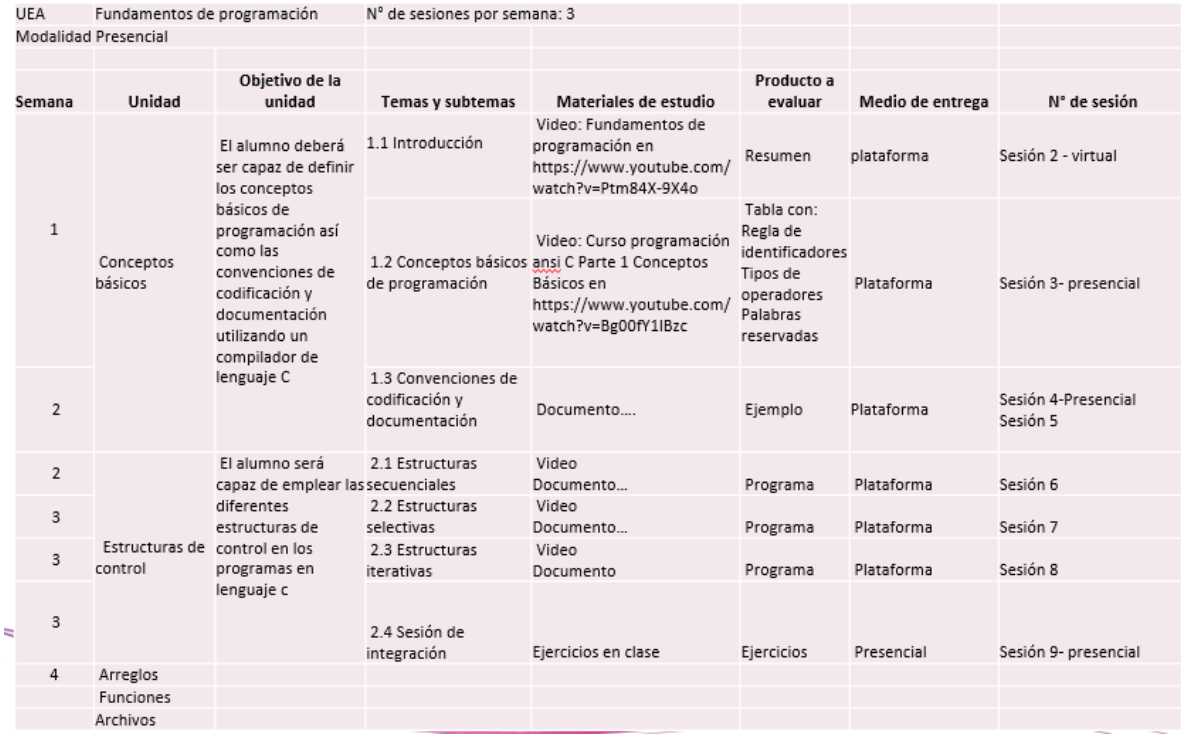

# Continuamos con las siguientes unidades

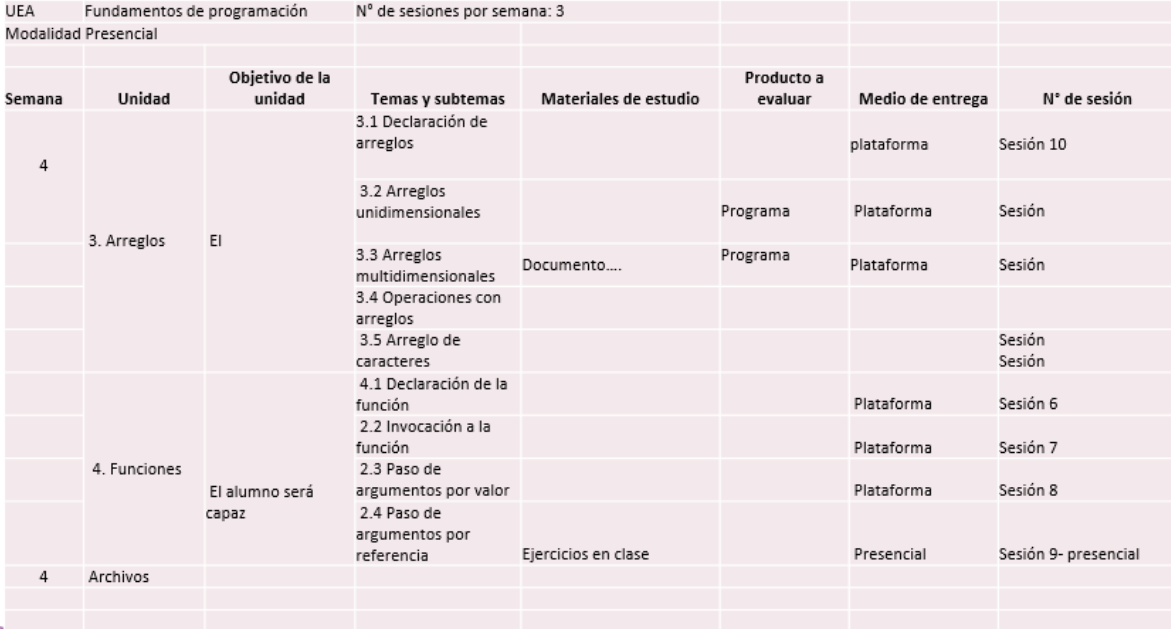

# P á g i n a 11 | 12

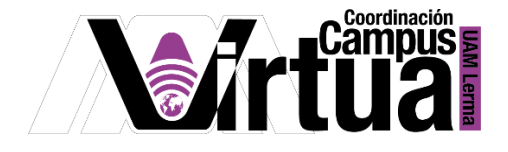

### PASO 8: COMPLETAR TODAS LAS UNIDADES

Conforme se vaya llenando el formato y programando las sesiones se podrá determinar si alguna unidad/tema requiere de un mayor o menor tiempo y se realizaran los ajustes.

### PASO 9: DETALLAR LAS CARACTERÍSTICAS DE LAS ACTIVIDADES

Es importante que para las actividades se definan las claramente las instrucciones para que el alumno siga las indicaciones sin ambigüedades:

- Qué debe realizar (un resumen, un ejercicio, etc.)
- En que formato (pdf, imagen, a mano, si hay rubrica, etc.)
- Cómo lo debe entregar (mediante la plataforma, en papel en sesión presencial, etc.)

FIN